### <span id="page-0-0"></span>Regex en Python Ou como utilizar regexes sen medo

#### M. Torre Castro $1$

<sup>1</sup>Python Coruña

Charlas Python Coruña, 2022/23

4 0 8

4 何 ト 4

 $E|E \cap Q$ 

# Índice

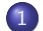

#### 1 [Motivación e fundamentos](#page-2-0)

- [Por qué queremos regex?](#page-2-0)
- **·** [Introducción a regexes](#page-16-0)

#### 2 [Aplicación en Python](#page-38-0)

- [Como usar regexes en Python](#page-38-0)
- **[Taller: Exemplos de código](#page-50-0)**

[Aplicación en Python](#page-38-0) [Resumo](#page-56-0) [Necesidades do programador](#page-2-0) [Introducción a regexes](#page-16-0)

### <span id="page-2-0"></span>**Outline**

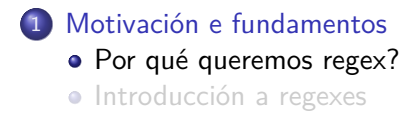

#### [Aplicación en Python](#page-38-0)

- [Como usar regexes en Python](#page-38-0)
- **[Taller: Exemplos de código](#page-50-0)**

4日)

격대의 やすい

[Necesidades do programador](#page-2-0) [Introducción a regexes](#page-16-0)

#### Entradas incorrectas do usuario

Os usuarios son humanos e cometen erros. E a veces son demasiado humanos...

- Moitas veces a información que se introduce desde fora do noso software acaba na BD
- Calquer entrada dun usuario pode ter un erro
- Hai información que debe cumprir un formato consistente pra poder manexala

[Necesidades do programador](#page-2-0) [Introducción a regexes](#page-16-0)

#### Entradas incorrectas do usuario

Os usuarios son humanos e cometen erros. E a veces son demasiado humanos...

- Moitas veces a información que se introduce desde fora do noso software acaba na BD
- Calquer entrada dun usuario pode ter un erro
- Hai información que debe cumprir un formato consistente pra poder manexala

[Necesidades do programador](#page-2-0) [Introducción a regexes](#page-16-0)

#### Entradas incorrectas do usuario

Os usuarios son humanos e cometen erros. E a veces son demasiado humanos...

- Moitas veces a información que se introduce desde fora do noso software acaba na BD
- Calquer entrada dun usuario pode ter un erro
- Hai información que debe cumprir un formato consistente pra poder manexala

[Necesidades do programador](#page-2-0) [Introducción a regexes](#page-16-0)

#### Un exemplo: Unha data

#### Nos interesan datas introducidas polo usuario

- Pero seguindo un formato, imos poñer o seguinte: dd/MM/yyyy
- Cómo resolveríamos esta verificación en Python?

④ イ 伊 ト ( 手

[Necesidades do programador](#page-2-0) [Introducción a regexes](#page-16-0)

#### Un exemplo: Unha data

- Nos interesan datas introducidas polo usuario
- Pero seguindo un formato, imos poñer o seguinte: dd/MM/yyyy
- Cómo resolveríamos esta verificación en Python?

[Necesidades do programador](#page-2-0) [Introducción a regexes](#page-16-0)

#### Un exemplo: Unha data

- Nos interesan datas introducidas polo usuario
- Pero seguindo un formato, imos poñer o seguinte: dd/MM/yyyy
- Cómo resolveríamos esta verificación en Python?

#### Proposta inicial

in put\_date = **input** ('Introduza unha data, por favor: ')

#### " " "

Primer problema, como dividir o string en tres: dia , mes e ano  $separar$  polas barras  $'/$  parece lóxico pero, je se houbo un erro de tecleado? " " "

dia, mes, ano = input\_date.split('/')

K ロ K K A ≯ K ヨ K K ヨ X ヨ ヨ Y A Q Q

[Necesidades do programador](#page-2-0) [Introducción a regexes](#page-16-0)

#### <span id="page-10-0"></span>Proposta inicial

```
# Agora pra cada parte, debemos verificar a validez
# e que o valor está nun rango
t r y :
     \textbf{if} \textbf{int} (\textbf{ano}) \leq \textbf{getCurrentYear}():
          ano = int(ano)
```

```
if 0 < \text{int}(\text{mes}) < 13:
     mes = int(mes)
```

```
if 0 < \text{int}( dia ) < getDaysOfMonth (mes):
         dia = int(di)except Value Error:
    # Xestion do erro
```
- ← 伊 ▶ - ← 手 ▶ < 手 ▶ → 手 님 → ◆ 9 Q C

[Necesidades do programador](#page-2-0) [Introducción a regexes](#page-16-0)

### Solución con regex

**import** re

$$
\begin{array}{lcl} \textsf{DATE\_REGEX} & = & r' \left( ?\textsf{P} < \textsf{dia} > 0[1-9] | 1[0-9] | 2[0-9] | 3[01] \right) / \\ \textsf{DATE\_REGEX} & + = & r' \left( ?\textsf{P} < \textsf{me} > 0[1-9] | 1[012] \right) / \\ \textsf{DATE\_REGEX} & + = & r' \left( ?\textsf{P} < \textsf{ano} > [0-9] \{4\} \right) ' \\ \textsf{DATE\_REGEX\_PATHERN} & = & r \cdot \textsf{compile} \left( \textsf{DATE\_REGEX} \right) \end{array}
$$

in put\_date = **input** ('Introduza unha data, por favor: ')  $match = DATE\_REGEX\_PATHERN \cdot match (input_data)$ 

if match ·

# Xa sabemos que t o da a da ta é c o r r e c t a # Só queda comp roba r o s d í a s p o r mes mes = match . g r o u p ( ' mes ' ) d i a = match . g r o u p ( ' d i a ' ) **i f** d i a > getDaysO fMonth ( mes ) : # . . . c o d i g o a v i s a n d o do e r [r o](#page-10-0) [. .](#page-12-0) [.](#page-10-0)

[Resumo](#page-56-0)

[Necesidades do programador](#page-2-0) [Introducción a regexes](#page-16-0)

#### <span id="page-12-0"></span>Vantaxes

#### Reducción de código

- Comprobación completa do formato da info de entrada nunha  $\bullet$ soa operación
- Extracción das tres partes do dato na mesma operación

4 17 18

4 伊 ト 4 э 그리 말이

[Necesidades do programador](#page-2-0) [Introducción a regexes](#page-16-0)

#### Vantaxes

- Reducción de código
- Comprobación completa do formato da info de entrada nunha soa operación
- Extracción das tres partes do dato na mesma operación

4日)

그리 말이

[Necesidades do programador](#page-2-0) [Introducción a regexes](#page-16-0)

#### Vantaxes

- Reducción de código
- Comprobación completa do formato da info de entrada nunha soa operación
- Extracción das tres partes do dato na mesma operación

4日)

그리 말.

[Aplicación en Python](#page-38-0) [Resumo](#page-56-0) [Necesidades do programador](#page-2-0)

#### **Desvantaxes**

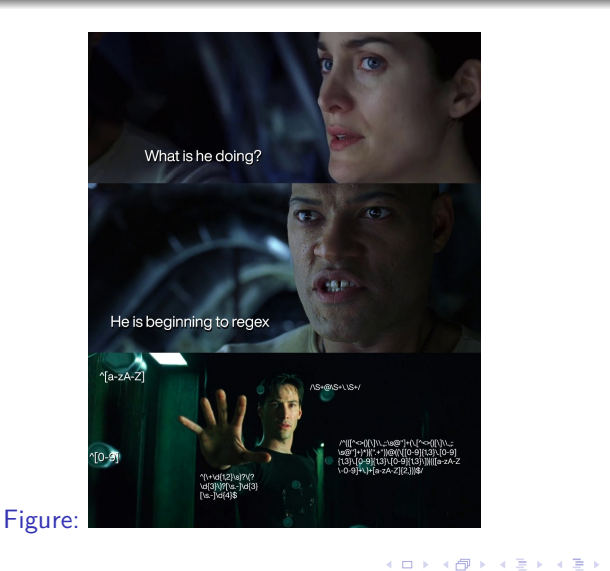

重目 のへぐ

[Aplicación en Python](#page-38-0) [Resumo](#page-56-0) [Necesidades do programador](#page-2-0) [Introducción a regexes](#page-16-0)

### <span id="page-16-0"></span>**Outline**

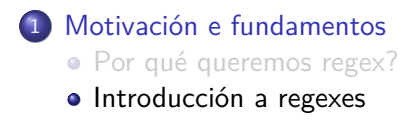

#### [Aplicación en Python](#page-38-0)

- [Como usar regexes en Python](#page-38-0)
- **[Taller: Exemplos de código](#page-50-0)**

4日)

 $E|E|$   $\Omega$ 

[Necesidades do programador](#page-2-0) [Introducción a regexes](#page-16-0)

# Qué é un regex?

#### Expresión regular É un tipo de expresión con sintaxe propia que contén un patrón de búsqueda pra un texto

De agora en adiante imos explicar con exemplos as expresións regulares. Normalmente marcaremos con comillas simples as regexes e en verde a parte da cadena que coincide.

Sentidevos libres de preguntar en calquer momento ou suxerir calquer variante.

# **Sintaxe**

- Un carácter. Exemplo: r'a' fai coincidencia con 'Manuel Arias'
- Pode facer match mais dunha vez se llo dicimos ao motor de regex
- Varios caracteres. Ex: r'afei' fai coincidencia con 'afeitar' pero non con 'afectar'.
- r'^' e r'\$' indican principio e final de liña.
- Ex: r'^python\$' fai match con 'python', pero non con '␣python' ou 'python␣'

## **Sintaxe**

- Un carácter. Exemplo: r'a' fai coincidencia con 'Manuel Arias'
- Pode facer match mais dunha vez se llo dicimos ao motor de regex
- Varios caracteres. Ex: r'afei' fai coincidencia con 'afeitar' pero non con 'afectar'.
- r'^' e r'\$' indican principio e final de liña.
- Ex: r'^python\$' fai match con 'python', pero non con '␣python' ou 'python␣'

- ← 伊 ▶ - ← 手 ▶ < 手 ▶ → 手 님 → ◆ 9 Q C

### **Sintaxe**

- Un carácter. Exemplo: r'a' fai coincidencia con 'Manuel Arias'
- Pode facer match mais dunha vez se llo dicimos ao motor de regex
- Varios caracteres. Ex: r'afei' fai coincidencia con 'afeitar' pero non con 'afectar'.
- r'^' e r'\$' indican principio e final de liña.
- Ex: r'<sup>^</sup>python\$' fai match con 'python', pero non con '␣python' ou 'python␣'

। ≣l≣ ৩৭৫

[Necesidades do programador](#page-2-0) [Introducción a regexes](#page-16-0)

### **Sintaxe**

- '[]' indican alternancia. Ex: r'[ei]u' fai coincidencia con 'correu' e 'saiu'
- Podense definir rangos dentro. Ex: r'[a-z]-[0-9]' fai match 'k-2'
- [^a] busca o que non coincida con 'a'. Ex: r'[^a-zA-Z]' coincide con 'Python3'

[Necesidades do programador](#page-2-0) [Introducción a regexes](#page-16-0)

### **Sintaxe**

- '[]' indican alternancia. Ex: r'[ei]u' fai coincidencia con 'correu' e 'saiu'
- Podense definir rangos dentro. Ex: r'[a-z]-[0-9]' fai match 'k-2'
- [^a] busca o que non coincida con 'a'. Ex: r'[^a-zA-Z]' coincide con 'Python3'

**≮ロト ⊀母ト ⊀∃ト ⊀** 

(트) - 트|트 이익○

[Aplicación en Python](#page-38-0) [Resumo](#page-56-0) [Necesidades do programador](#page-2-0) [Introducción a regexes](#page-16-0)

### **Sintaxe**

#### $\bullet \setminus d$  coincide con díxito

 $\bullet \forall w$  con caracter de palabra

• \s con caracter "invisible"

[Aplicación en Python](#page-38-0) [Resumo](#page-56-0) [Necesidades do programador](#page-2-0) [Introducción a regexes](#page-16-0)

### **Sintaxe**

- $\bullet \setminus d$  coincide con díxito
- $\bullet \forall w$  con caracter de palabra
- \s con caracter "invisible"

**K ロ ト K 御 ト K 店** 

医间面  $\mathbb{R}^n$  暑|≡ のへぐ

[Aplicación en Python](#page-38-0) [Resumo](#page-56-0) [Necesidades do programador](#page-2-0) [Introducción a regexes](#page-16-0)

### **Sintaxe**

- $\bullet \setminus d$  coincide con díxito
- $\bullet \forall w$  con caracter de palabra
- $\bullet \$  con caracter "invisible"

( □ ) ( <sub>□</sub> )

∍

×.  $\sim$  $\prec$ Пb.

э

 $E|E|$   $\Omega$ 

[Necesidades do programador](#page-2-0) [Introducción a regexes](#page-16-0)

### **Sintaxe**

- Ex: r'\d\sgoles' fai coincidencia con 'O xogador marcou 3␣goles'
- '.' encaixa con case calquer caracter. Ex: r'.atata' fai match con 'patata' e 'batata'

4 0 8

∢何 ▶ ∢ ヨ ▶ ∢ ヨ ▶ (ヨ)님 (の)Q (♡

[Necesidades do programador](#page-2-0) [Introducción a regexes](#page-16-0)

### **Sintaxe**

- Ex: r'\d\sgoles' fai coincidencia con 'O xogador marcou 3␣goles'
- '.' encaixa con case calquer caracter. Ex: r'.atata' fai match con 'patata' e 'batata'

4 0 8

э

 $\triangleright$   $\exists$   $\exists$   $\land$   $\Diamond$ 

[Necesidades do programador](#page-2-0) [Introducción a regexes](#page-16-0)

### **Sintaxe**

- ? indica opcionalidade. Ex: r'H?[eE]lena' fai match con 'Helena' e 'Elena'
- \* indica repetición **optativa**. Ex: r'Tel: \d\*' fai match con 'Tel: 981987654' pero tamén con 'Tel: '
- + indica repetición **necesaria**. Ex: r'Tel: \d+' fai match con 'Tel: 981987654' pero non con 'Tel: '

[Necesidades do programador](#page-2-0) [Introducción a regexes](#page-16-0)

### **Sintaxe**

- ? indica opcionalidade. Ex: r'H?[eE]lena' fai match con 'Helena' e 'Elena'
- \* indica repetición **optativa**. Ex: r'Tel: \d\*' fai match con 'Tel: 981987654' pero tamén con 'Tel: '
- **•** + indica repetición **necesaria**. Ex: r'Tel: \d+' fai match con 'Tel: 981987654' pero non con 'Tel: '

к ती ▶ к ∃ ▶ к ∃ ▶ . ∃|님 . <) Q (^

[Necesidades do programador](#page-2-0) [Introducción a regexes](#page-16-0)

### **Sintaxe**

- ? indica opcionalidade. Ex: r'H?[eE]lena' fai match con 'Helena' e 'Elena'
- \* indica repetición **optativa**. Ex: r'Tel: \d\*' fai match con 'Tel: 981987654' pero tamén con 'Tel: '
- $\bullet$  + indica repetición **necesaria**. Ex: r'Tel:  $\dagger$ +' fai match con 'Tel: 981987654' pero non con 'Tel: '

। ≣l≣ ৩৭৫

[Necesidades do programador](#page-2-0) [Introducción a regexes](#page-16-0)

### **Sintaxe**

- $\bullet$  A repetición pode ser "voraz" ou non. '+' e '\*' poden combinarse con '?' pra que non sexa voraz.
- Ex: r'<.+>' fai match con '<title>Un título</title>'
- Ex: r'<.+**?**>' fai match con '<title>Un título</title>'

K ロ ▶ K 何 ▶ K ヨ ▶ K ヨ ▶ - ヨ ヨ - K) Q (^

[Necesidades do programador](#page-2-0) [Introducción a regexes](#page-16-0)

### **Sintaxe**

- $\bullet$  A repetición pode ser "voraz" ou non. '+' e '\*' poden combinarse con '?' pra que non sexa voraz.
- Ex:  $r' < +>$ ' fai match con ' $<$ title $>$ Un título $<$ /title $>$ '
- Ex:  $r' < +$ ?>' fai match con '<title>Un título</title>'

K ロ ▶ K 何 ▶ K ヨ ▶ K ヨ ▶ - ヨ 出 | 9 Q Q

[Necesidades do programador](#page-2-0) [Introducción a regexes](#page-16-0)

### **Sintaxe**

- $\bullet$  A repetición pode ser "voraz" ou non. '+' e '\*' poden combinarse con '?' pra que non sexa voraz.
- Ex:  $r' < +>$ ' fai match con ' $<$ title $>$ Un título $<$ /title $>$ '
- Ex: r'<.+**?**>' fai match con '<title>Un título</title>'

кор княт к∃т к∃т та коро

[Necesidades do programador](#page-2-0) [Introducción a regexes](#page-16-0)

### **Sintaxe**

- Por último, os parénteses crean "grupos" e capturan o seu contido.
- $\bullet$  Ex: Pra un DNI, r'(\d+)-(.)' captura o número e letra.
- O número ira no grupo "1" e a letra no grupo "2"
- Hai moitos moitos tipos de grupos que podedes consultar nas

→ 何 ▶ → 臣 ▶ →

[Necesidades do programador](#page-2-0) [Introducción a regexes](#page-16-0)

### **Sintaxe**

- Por último, os parénteses crean "grupos" e capturan o seu contido.
- $\bullet$  Ex: Pra un DNI, r'(\d+)-(.)' captura o número e letra. '32840832-G'
- O número ira no grupo "1" e a letra no grupo "2"
- Hai moitos moitos tipos de grupos que podedes consultar nas

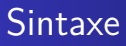

- Por último, os parénteses crean "grupos" e capturan o seu contido.
- $\bullet$  Ex: Pra un DNI, r'(\d+)-(.)' captura o número e letra. '32840832-G'
- O número ira no grupo "1" e a letra no grupo "2"
- Hai moitos moitos tipos de grupos que podedes consultar nas

### **Sintaxe**

- Por último, os parénteses crean "grupos" e capturan o seu contido.
- $\bullet$  Ex: Pra un DNI, r'(\d+)-(.)' captura o número e letra. '32840832-G'
- O número ira no grupo "1" e a letra no grupo "2"
- Hai moitos moitos tipos de grupos que podedes consultar nas docs

[Como usar regexes en Python](#page-38-0) [Taller: Exemplos de código](#page-50-0)

### <span id="page-38-0"></span>**Outline**

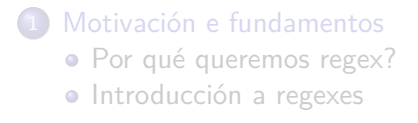

#### 2 [Aplicación en Python](#page-38-0)

- [Como usar regexes en Python](#page-38-0)
- **[Taller: Exemplos de código](#page-50-0)**

[Como usar regexes en Python](#page-38-0) [Taller: Exemplos de código](#page-50-0)

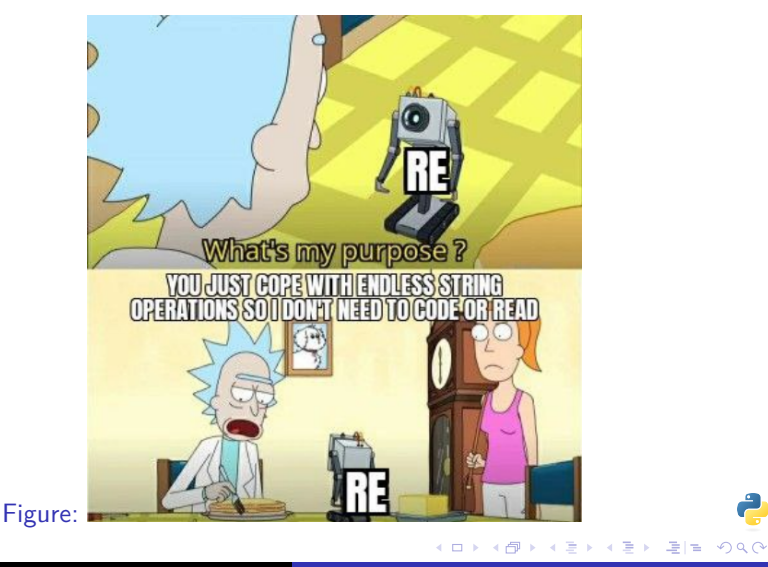

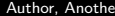

[Como usar regexes en Python](#page-38-0) [Taller: Exemplos de código](#page-50-0)

- O modulo re é o encargado en Python de facer pattern-matching con regexes
- Provee métodos pra o anterior. Os máis importantes:
	- compile() Crea un obxeto de regex pra facer comparacións contra cadenas/strings
		- match() Compara **desde o inicio** da cadena. Ex: 'facer' fai match con 'facer' pero **non con** 'desfacer'
		- search() Busca dentro da cadena. Ex: 'brazo' fai match con 'abrazos'
		- findall() Como search(), pero segue buscando trala primeira coincidencia e devolve unha lista group() Devolve un grupo de coincidencia

[Como usar regexes en Python](#page-38-0) [Taller: Exemplos de código](#page-50-0)

- O modulo re é o encargado en Python de facer pattern-matching con regexes
- Provee métodos pra o anterior. Os máis importantes:
	- compile() Crea un obxeto de regex pra facer comparacións contra cadenas/strings
		- match() Compara **desde o inicio** da cadena. Ex: 'facer' fai match con 'facer' pero **non con** 'desfacer'
		- search() Busca dentro da cadena. Ex: 'brazo' fai match con 'abrazos'
		- findall() Como search(), pero segue buscando trala primeira coincidencia e devolve unha lista group() Devolve un grupo de coincidencia

[Como usar regexes en Python](#page-38-0) [Taller: Exemplos de código](#page-50-0)

- O modulo re é o encargado en Python de facer pattern-matching con regexes
- Provee métodos pra o anterior. Os máis importantes:
	- compile() Crea un obxeto de regex pra facer comparacións contra cadenas/strings
		- match() Compara **desde o inicio** da cadena. Ex: 'facer' fai match con 'facer' pero **non con** 'desfacer'
		- search() Busca dentro da cadena. Ex: 'brazo' fai match con 'abrazos'
		- findall() Como search(), pero segue buscando trala primeira coincidencia e devolve unha lista group() Devolve un grupo de coincidencia

[Como usar regexes en Python](#page-38-0) [Taller: Exemplos de código](#page-50-0)

- O modulo re é o encargado en Python de facer pattern-matching con regexes
- Provee métodos pra o anterior. Os máis importantes:
	- compile() Crea un obxeto de regex pra facer comparacións contra cadenas/strings
		- match() Compara **desde o inicio** da cadena. Ex: 'facer' fai match con 'facer' pero **non con** 'desfacer'
		- search() Busca dentro da cadena. Ex: 'brazo' fai match con 'abrazos'
		- findall() Como search(), pero segue buscando trala primeira coincidencia e devolve unha lista group() Devolve un grupo de coincidencia

[Como usar regexes en Python](#page-38-0) [Taller: Exemplos de código](#page-50-0)

# O módulo re

- O modulo re é o encargado en Python de facer pattern-matching con regexes
- Provee métodos pra o anterior. Os máis importantes:
	- compile() Crea un obxeto de regex pra facer comparacións contra cadenas/strings
		- match() Compara **desde o inicio** da cadena. Ex: 'facer' fai match con 'facer' pero **non con** 'desfacer'
		- search() Busca dentro da cadena. Ex: 'brazo' fai match con 'abrazos'
		- findall() Como search(), pero segue buscando trala primeira coincidencia e devolve unha lista

group() Devolve un grupo de coincidencia

- O modulo re é o encargado en Python de facer pattern-matching con regexes
- Provee métodos pra o anterior. Os máis importantes:
	- compile() Crea un obxeto de regex pra facer comparacións contra cadenas/strings
		- match() Compara **desde o inicio** da cadena. Ex: 'facer' fai match con 'facer' pero **non con** 'desfacer'
		- search() Busca dentro da cadena. Ex: 'brazo' fai match con 'abrazos'
		- findall() Como search(), pero segue buscando trala primeira coincidencia e devolve unha lista group() Devolve un grupo de coincidencia

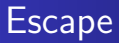

- As regexes se definen en strings, pero os díxitos invisibles como \n, \t levan contrabarra
- $\bullet$  Os díxitos especiais xa vistos  $\wedge$ ,  $\circ$  ... tamén levan contrabarra
- A solución pra non ter que "poblar" todo con contrabarras e marcar o string de Python como r"
- Así Python sabe que non debe manexar '\' de modo especial e o módulo **re** fai todo

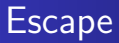

- As regexes se definen en strings, pero os díxitos invisibles como \n, \t levan contrabarra
- $\bullet$  Os díxitos especiais xa vistos  $\wedge$ ,  $\circ$  ... tamén levan contrabarra
- A solución pra non ter que "poblar" todo con contrabarras e marcar o string de Python como r"
- Así Python sabe que non debe manexar '\' de modo especial e o módulo **re** fai todo

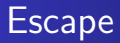

- As regexes se definen en strings, pero os díxitos invisibles como \n, \t levan contrabarra
- $\bullet$  Os díxitos especiais xa vistos  $\wedge w$ .  $\downarrow$ d ... tamén levan contrabarra
- A solución pra non ter que "poblar" todo con contrabarras e marcar o string de Python como r"
- Así Python sabe que non debe manexar '\' de modo especial e o módulo **re** fai todo

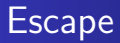

- As regexes se definen en strings, pero os díxitos invisibles como \n, \t levan contrabarra
- $\bullet$  Os díxitos especiais xa vistos  $\wedge w$ .  $\downarrow$ d ... tamén levan contrabarra
- A solución pra non ter que "poblar" todo con contrabarras e marcar o string de Python como r"
- $\bullet$  Así Python sabe que non debe manexar '\' de modo especial e o módulo **re** fai todo

[Como usar regexes en Python](#page-38-0) [Taller: Exemplos de código](#page-50-0)

### <span id="page-50-0"></span>**Outline**

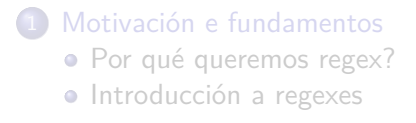

#### 2 [Aplicación en Python](#page-38-0)

- [Como usar regexes en Python](#page-38-0)
- **[Taller: Exemplos de código](#page-50-0)**

4日)

그리 말이 やすい

[Como usar regexes en Python](#page-38-0) [Taller: Exemplos de código](#page-50-0)

#### Escribindo regexes

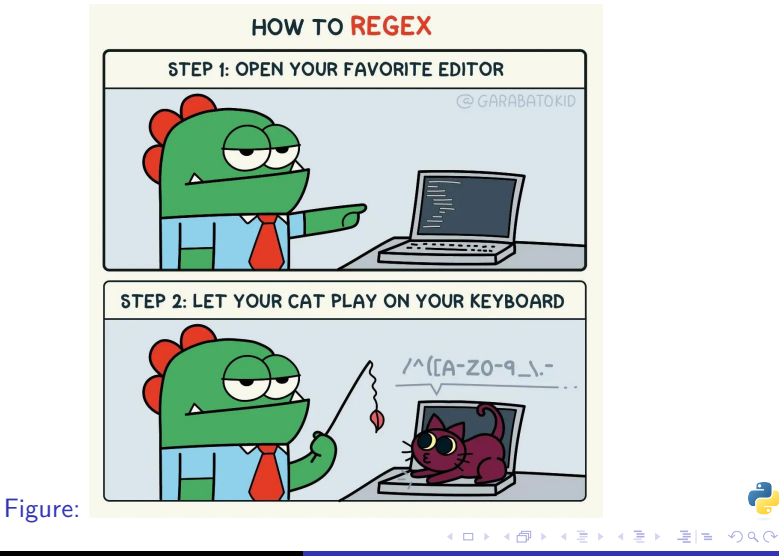

[Como usar regexes en Python](#page-38-0) [Taller: Exemplos de código](#page-50-0)

### Exemplo 1

```
import re
PATH REGEX = re.compile(r'c:\l \temp')
answer = input('Cal é a ruta temporal en Windows?: ').strip()
match = PATH_REGEX.match(answer)
if match is None:
    print('Resposta incorrecta')
else:
```

```
print('Resposta correcta')
```
4日下

∢何 ▶ ∢ ヨ ▶ ∢ ヨ ▶ (ヨ)님 (の)Q (♡

[Como usar regexes en Python](#page-38-0) [Taller: Exemplos de código](#page-50-0)

### Exemplo 2

```
import re
text = 'Tres tristes tigres comian trigo"
TR_REGEX = re.compile(r'[Tt]r\wedge^*)result list = TR REGEX.findall(text)
for element in result_list:
    print(element)
```
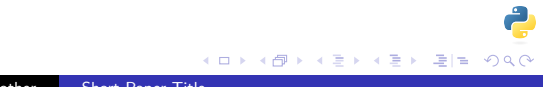

[Como usar regexes en Python](#page-38-0) [Taller: Exemplos de código](#page-50-0)

### Exemplo 3

```
import re
text = 'Tres tristes tigres comian trigo"
TR_REGEX = re.compile(r'[Tt]r\wedge^*)result list = TR REGEX.findall(text)
for element in result_list:
    print(element)
```
[Como usar regexes en Python](#page-38-0) [Taller: Exemplos de código](#page-50-0)

4日下

э

**IN** 

 $E|E|$   $\Omega$ 

# O límite está na imaxinación

- DNIs
- Datas, horas
- E-mails
- **•** Teléfonos
- **Colores en hexadecimal**
- Tarxetas de crédito
- **•** Códigos de barra
- ...e moito máis ...

#### <span id="page-56-0"></span>Non esaxerar, ho!

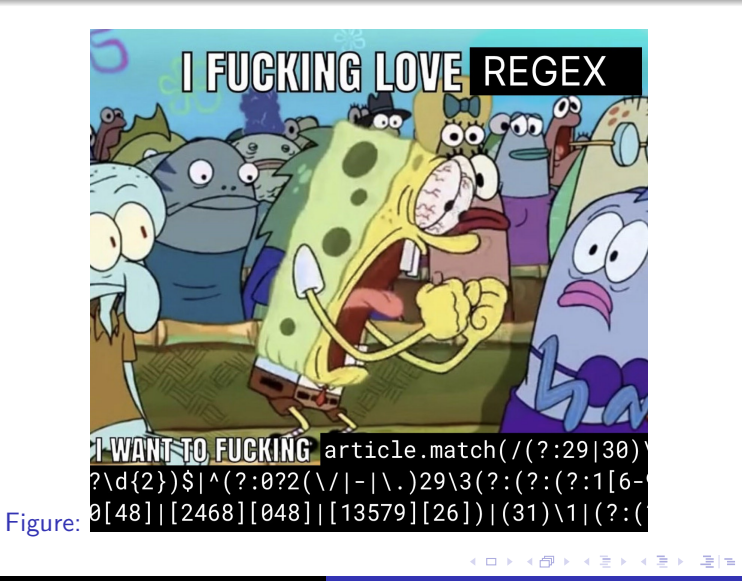

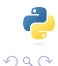

- **•** Agora coñecedes as bases das expresións regulares. ¿Cándo usalas?
- Operar con cadenas, concatenar, comparar cadenas segue sendo necesario
- O máis recomendable é usar regex cando a info ven nun formato moi concreto
- ...ou cando se busca un contido moi especifico, pero que pode vir con variantes

- **•** Agora coñecedes as bases das expresións regulares. ¿Cándo usalas?
- Operar con cadenas, concatenar, comparar cadenas segue sendo necesario
- O máis recomendable é usar regex cando a info ven nun formato moi concreto
- ...ou cando se busca un contido moi especifico, pero que pode vir con variantes

- **•** Agora coñecedes as bases das expresións regulares. ¿Cándo usalas?
- Operar con cadenas, concatenar, comparar cadenas segue sendo necesario
- O máis recomendable é usar regex cando a info ven nun formato moi concreto
- ...ou cando se busca un contido moi especifico, pero que pode vir con variantes

- <span id="page-60-0"></span>**•** Agora coñecedes as bases das expresións regulares. ¿Cándo usalas?
- Operar con cadenas, concatenar, comparar cadenas segue sendo necesario
- O máis recomendable é usar regex cando a info ven nun formato moi concreto
- ...ou cando se busca un contido moi especifico, pero que pode vir con variantes

#### <span id="page-61-0"></span>Pra ler máis I

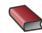

 $\blacktriangleright$  https://docs.python.org/3/library/re.html.

https://docs.python.org/3/howto/regex.html#regex-howto

https://www.regular-expressions.info

https://www.html5pattern.com/